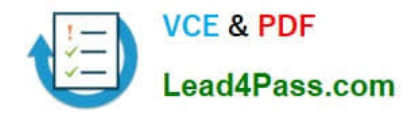

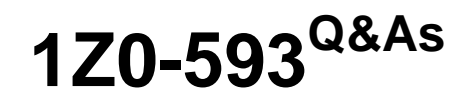

Oracle Real Application Clusters 11g Essentials

# **Pass Oracle 1Z0-593 Exam with 100% Guarantee**

Free Download Real Questions & Answers **PDF** and **VCE** file from:

**https://www.lead4pass.com/1Z0-593.html**

100% Passing Guarantee 100% Money Back Assurance

Following Questions and Answers are all new published by Oracle Official Exam Center

**C** Instant Download After Purchase **83 100% Money Back Guarantee** 

- 365 Days Free Update
- 800,000+ Satisfied Customers  $603$

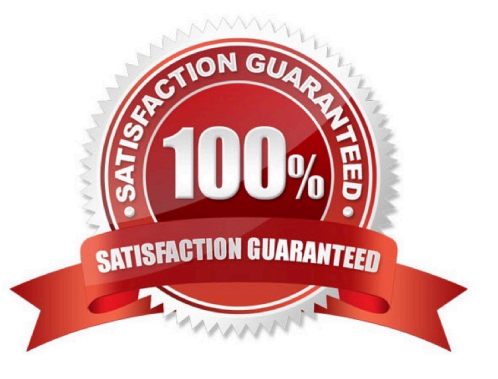

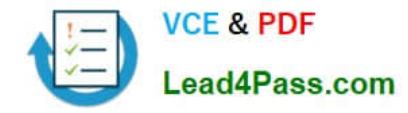

#### **QUESTION 1**

What would be the total space required for Clusterware files when stopping them in the ASM Diskgroup configured with NORMAL redundancy? (Assume each OCR and voting Disk files uses 300 MB.)

A. 1.5 GB

B. 2.4 GB

C. 600 MB

D. 900 MB

Correct Answer: A

When you use normal redundancy, Oracle Clusterware automatically maintains two copies of the OCR file and three copies of the voting disk file. Reference: About Oracle Clusterware

### **QUESTION 2**

Is not a valid option for configuring redundancy for ASM disk groups?

A. Internal

B. Normal

C. High

D. External

Correct Answer: A

There are three types of disk groups based on the ASM redundancy level. he redundancy levels are:

\*

External redundancy

ASM does not provide mirroring redundancy and relies on the storage system to provide RAID functionality. Any write error cause a forced dismount of the disk group. All disks must be located to successfully mount the disk group.

\*

#### Normal redundancy

ASM provides two-way mirroring. By default all files are mirrored so that there are two copies of every data extent. A loss of one ASM disk is tolerated.

\*

#### High redundancy

ASM provides triple mirroring by default. A loss of two ASM disks in different failure groups is tolerated.

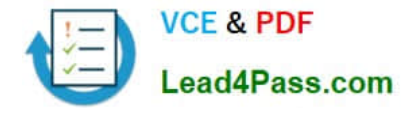

Reference: Oracle Database Storage Administrator\\'s Guide, ASM Mirroring and Disk Group Redundancy

## **QUESTION 3**

You want to set full debugging for the communications and resource management components for the CRS module on nodes host01 and host03. How can you accomplish this?

A. crsctl set log CRS "CRSCTL: 5, CRSCOMM: 5" nodelist host01, host03

B. crsctl lsmodules crs set log CRSCTL: 5, CRSCOMM: 5 nodelist host01, host03

C. srvctl set log m CRSCTL5, CRSCOMM 5 n host01, host03

D. ocrconfig set log CRS "CRSCTL, CRSCOMM: 5" nodelist host 01, host03

Correct Answer: A

To set log levels for the CRSRTI and CRSCOMM components of the CRS module: \$ crsctl set log crs "CRSRTI=1,CRSCOMM=2"

Reference: Oracle Clusterware Administration and Deployment Guide, CRSCTL Utility Reference

#### **QUESTION 4**

Which tool can be used to specify network interfaces and to retrieve component configuration information?

A. CVU

B. SRVCTL

C. CRSCTL

D. OIFCFG

Correct Answer: D

The Oracle Interface Configuration (OIFCFG) command-line interface helps you to define and administer network interfaces. You can issue OIFCFG commands in single-instance and Oracle Clusterware environments to:

Allocate and deallocate network interfaces to components Direct components to use specific network interfaces Retrieve component configuration information

Reference: Oracle Interface Configuration (OIFCFG) Command Reference

#### **QUESTION 5**

Which two statements about ASM paths and file names are correct?

A. Absolute paths must begin from the root directory of the server.

B. Relative paths start from the Grid Infrastructure home directory.

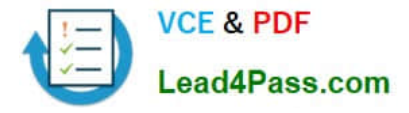

C. When an Oracle ASM file is created with an alias file name, you can access the file with either name.

D. Absolute paths can access a file or directory regardless of the current directory.

Correct Answer: CD

C: Alias names, or aliases, are intended to provide a more user-friendly means of referring to Oracle ASM files, rather than using the system-generated filenames.

You can create an alias for a file when you create it in the database, or you can add an alias to an existing file using the ADD ALIAS clause of the ALTER DISKGROUP statement. You can create an alias in any system-generated or usercreated Oracle ASM directory. An alias must include the disk group name; you cannot create an alias at the root level  $(+)$ .

[1Z0-593 VCE Dumps](https://www.lead4pass.com/1Z0-593.html) [1Z0-593 Study Guide](https://www.lead4pass.com/1Z0-593.html) [1Z0-593 Braindumps](https://www.lead4pass.com/1Z0-593.html)

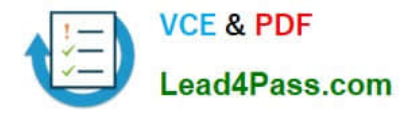

To Read the Whole Q&As, please purchase the Complete Version from Our website.

# **Try our product !**

100% Guaranteed Success 100% Money Back Guarantee 365 Days Free Update Instant Download After Purchase 24x7 Customer Support Average 99.9% Success Rate More than 800,000 Satisfied Customers Worldwide Multi-Platform capabilities - Windows, Mac, Android, iPhone, iPod, iPad, Kindle

We provide exam PDF and VCE of Cisco, Microsoft, IBM, CompTIA, Oracle and other IT Certifications. You can view Vendor list of All Certification Exams offered:

### https://www.lead4pass.com/allproducts

# **Need Help**

Please provide as much detail as possible so we can best assist you. To update a previously submitted ticket:

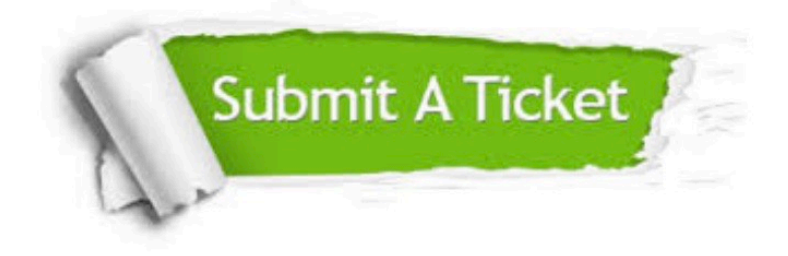

#### **One Year Free Update**

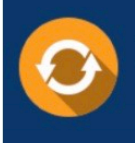

Free update is available within One fear after your purchase. After One Year, you will get 50% discounts for updating. And we are proud to .<br>poast a 24/7 efficient Customer Support system via Email

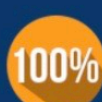

**Money Back Guarantee** 

To ensure that you are spending on quality products, we provide 100% money back guarantee for 30 days from the date of purchase

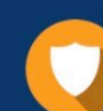

#### **Security & Privacy**

We respect customer privacy. We use McAfee's security service to provide you with utmost security for vour personal information & peace of mind.

Any charges made through this site will appear as Global Simulators Limited. All trademarks are the property of their respective owners. Copyright © lead4pass, All Rights Reserved.